## **PENSE BÊTE : LES RACCOURCIS CLAVIER**

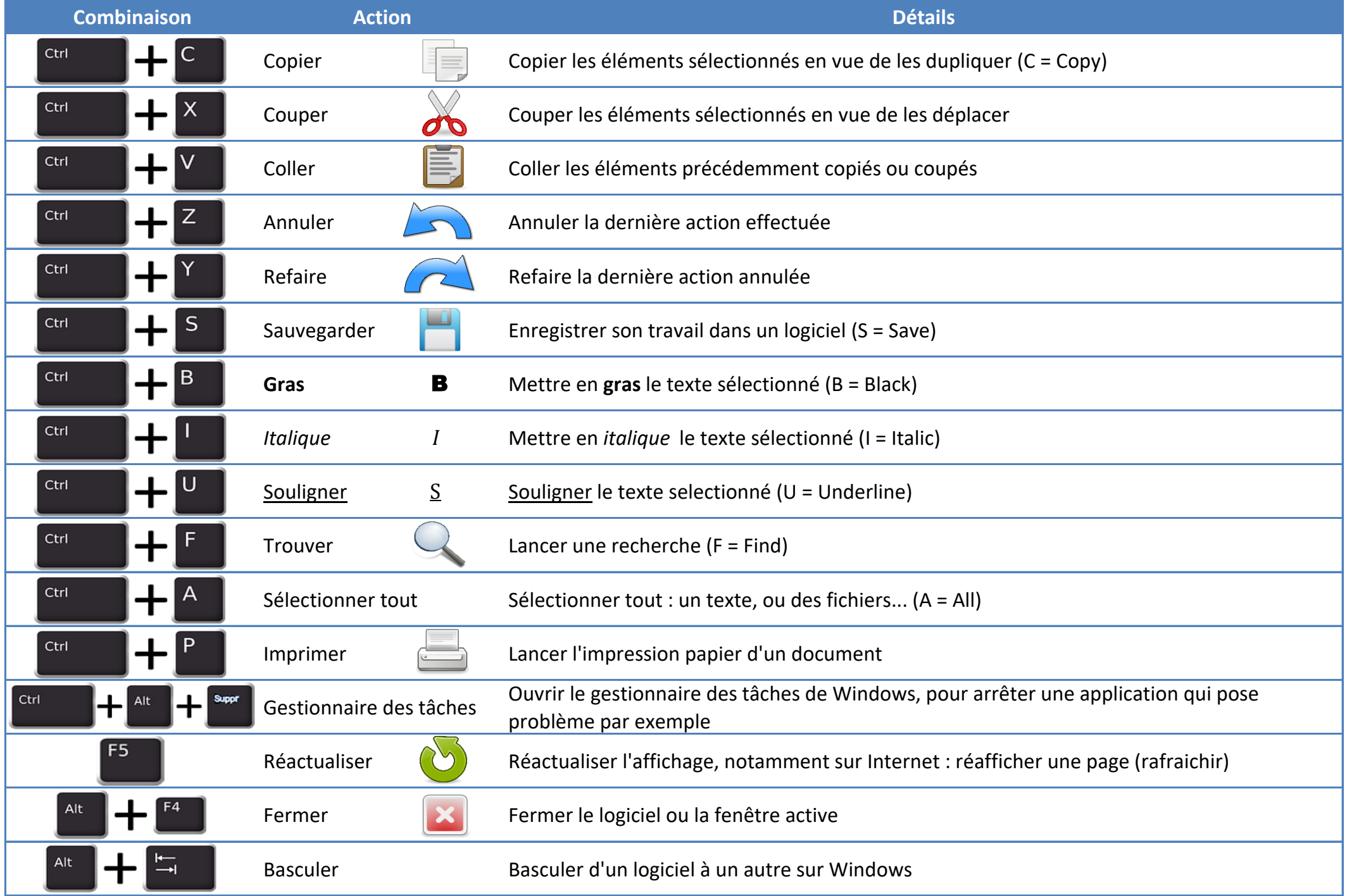

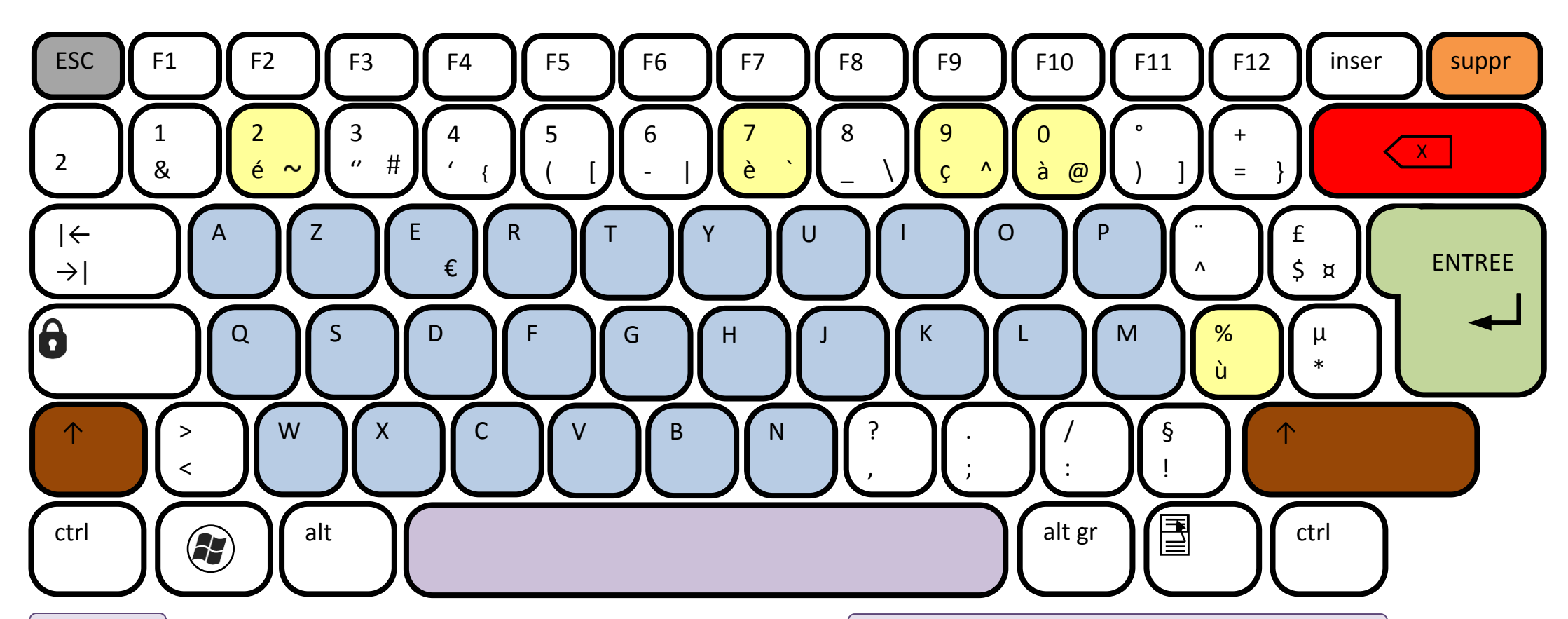

## Légende :

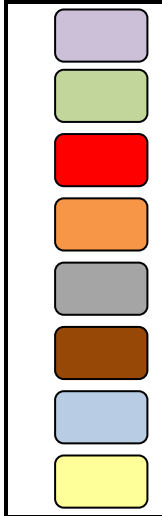

Mettre un espace entre deux caractères avec la touche «ESPACE» Revenir à la ligne avec la touche «ENTREE» Effacer ce qui se trouve avant le curseur avec «  $\left\langle \frac{x}{x} \right\rangle$  »

Effacer ce qui se trouve après le curseur avec la touche « suppr »

Quitter avec la touche « Echap » ou « ESC »

Ecrire les majuscules ou les symboles en haut des touches avec « 1 »

Ecrire les lettres avec les touches alphabétiques

Ecrire les lettres accentuées et le « c »

Utiliser les différents caractères d'une touche :

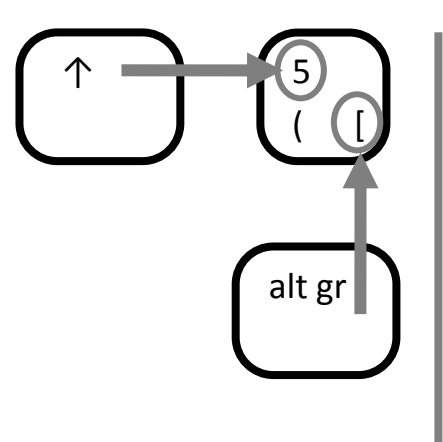

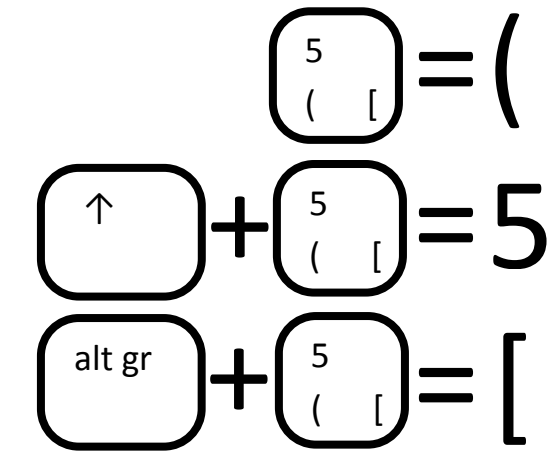

Librairie-interactive.com >>>